## Getting started with **Digital periodicals**

**Digital magazines and newspapers from your library come in the NOOK® periodicals format, which means that you'll need the free NOOK reading app (available for AndroidTM, iOS®, and Windows® 8) or any NOOK tablet to read them.**

**These steps will help you get a NOOK periodical from your library for the first time:**

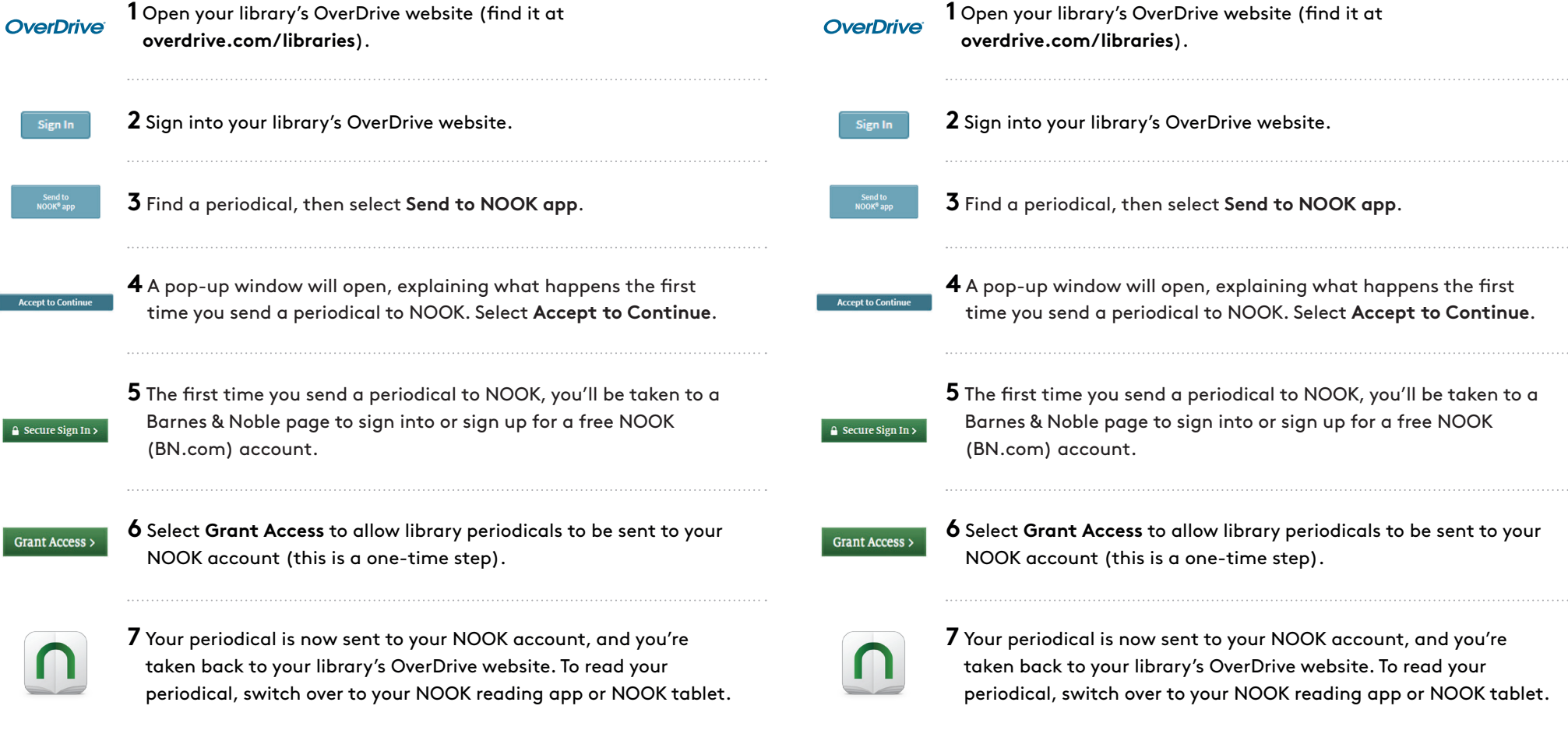

**to read them.**

Getting started with

**Digital periodicals**

**first time:**

*Periodicals that you send to NOOK will stay in your NOOK account forever (unless you manually remove them). You don't have to worry about returning them to your library, and you'll never be charged for them.*

*Periodicals that you send to NOOK will stay in your NOOK account forever (unless you manually remove them). You don't have to worry about returning them to your library, and you'll never be charged for them.*

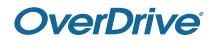

**OverDrive** 

For more help, visit help.overdrive.com

**Digital magazines and newspapers from your library come in the NOOK® periodicals format, which means that you'll need the free NOOK reading app (available for AndroidTM, iOS®, and Windows® 8) or any NOOK tablet** 

**These steps will help you get a NOOK periodical from your library for the**